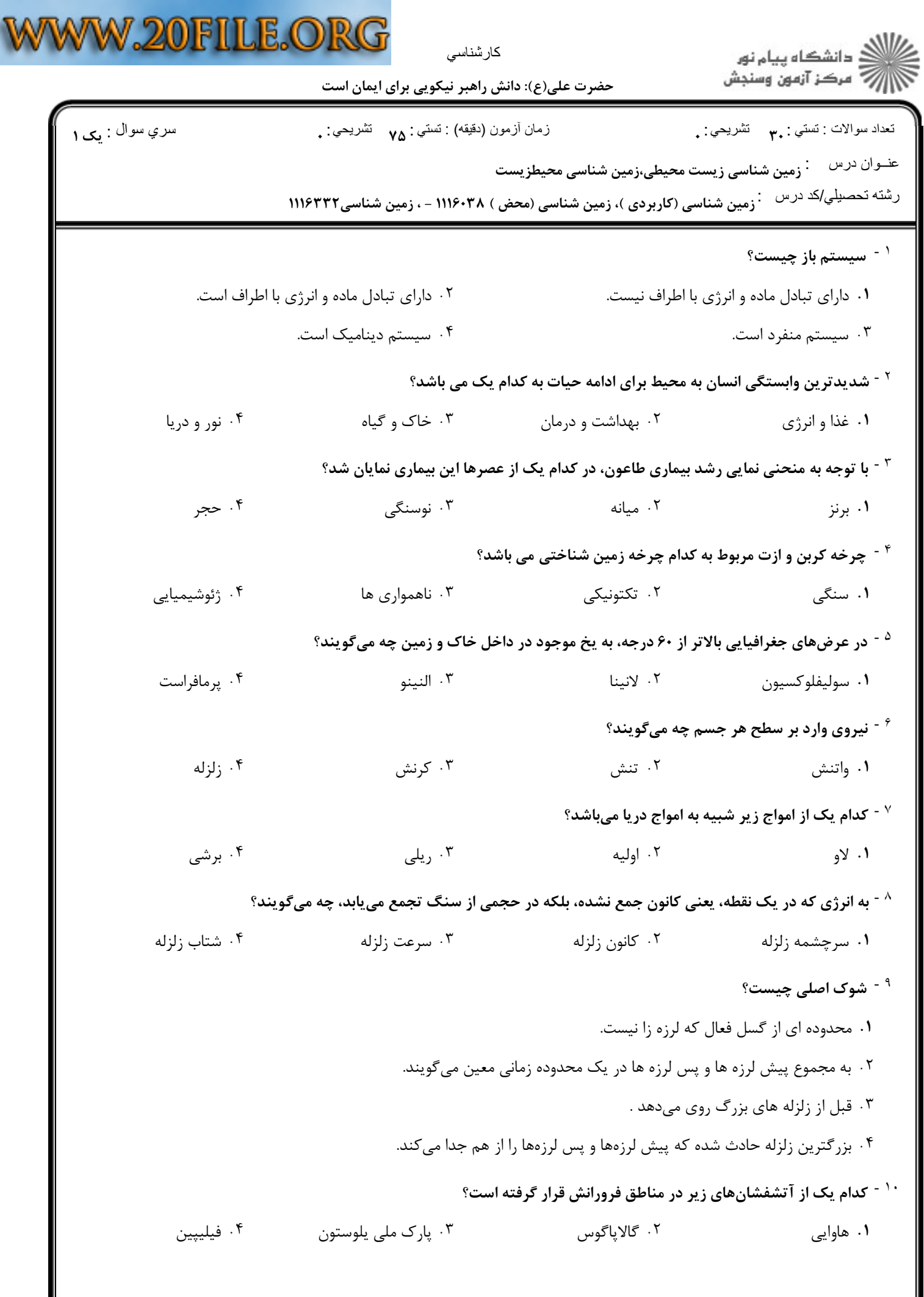

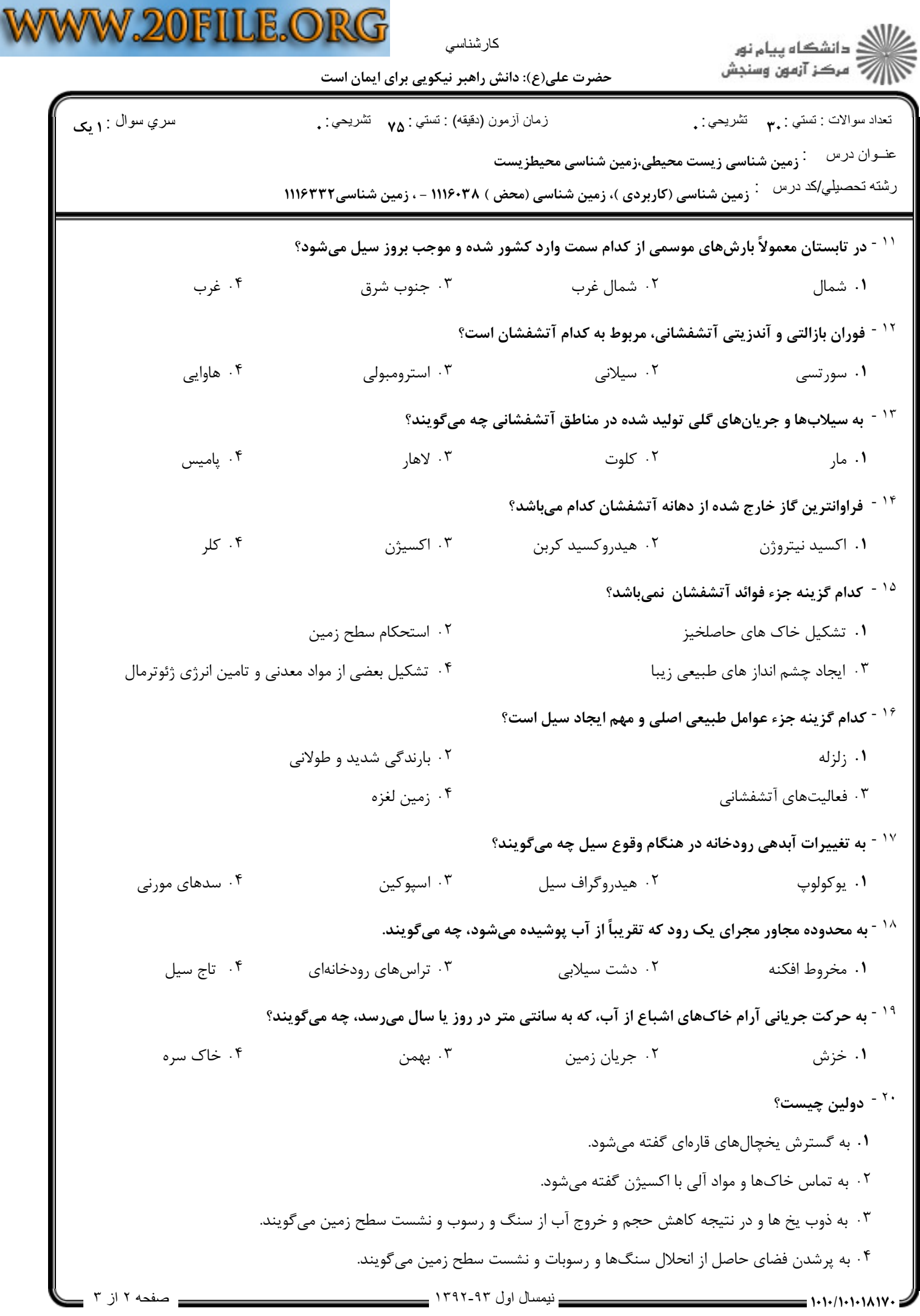

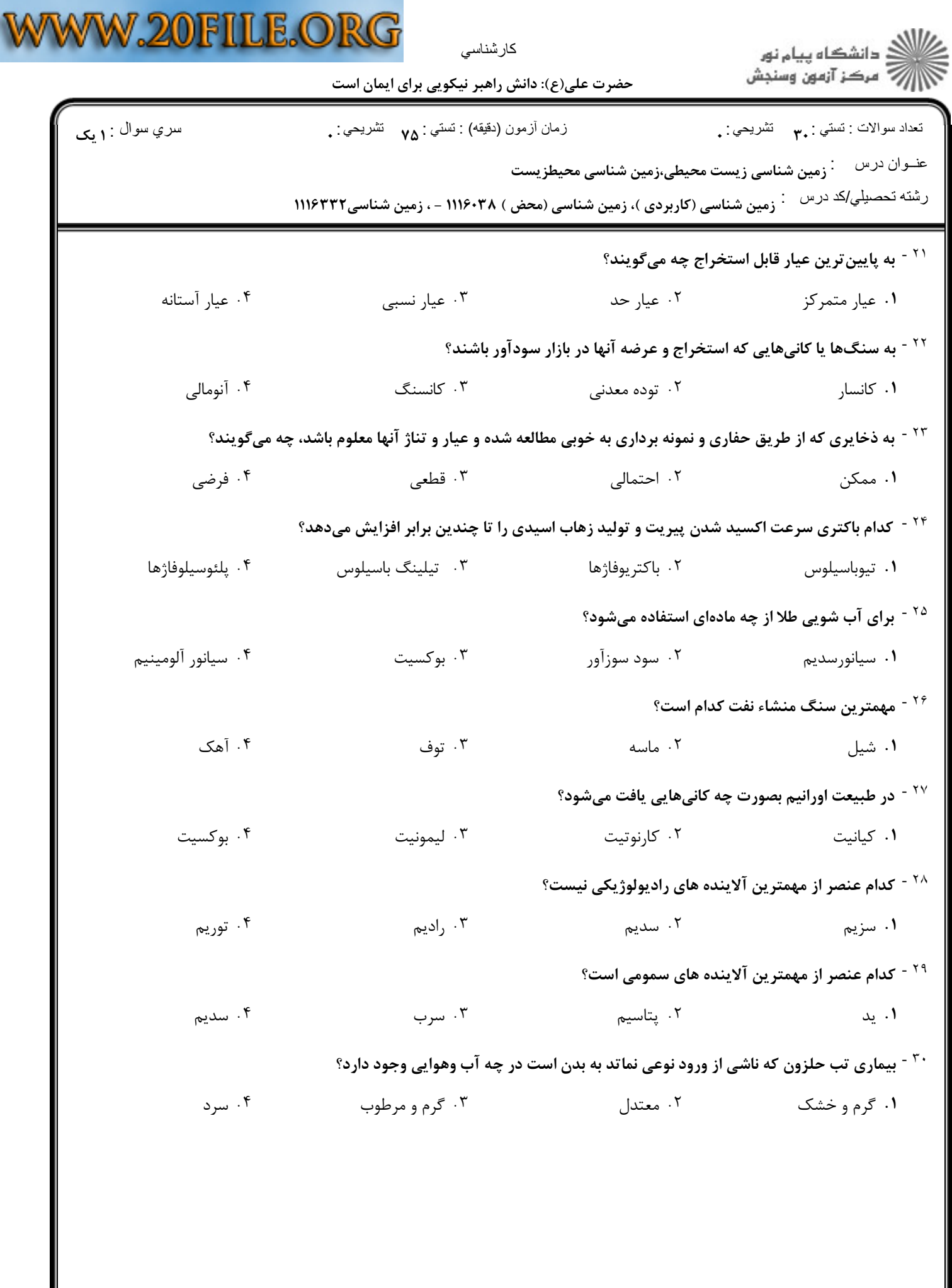

 $\equiv$